## Enregistrer à partir d'un document déjà existant.

Il arrive fréquemment qu'on ait des documents similaires que l'on crée régulièrement. C'est le cas par exemple des comptes rendus de réunion, lorsque celles-ci se répètent. Beaucoup d'éléments n'ont pas forcément besoin d'être retapés. Ils doivent simplement être actualisés. (Par exemple la liste des participants : ils sont généralement les mêmes, à peu de choses près).

Ouvrez donc le document d'origine en allant le chercher dans l'arborescence de votre disque dur. Puis, celui-ci ouvert, cliquez sur le menu « Fichier », puis « enregistrer sous… ».

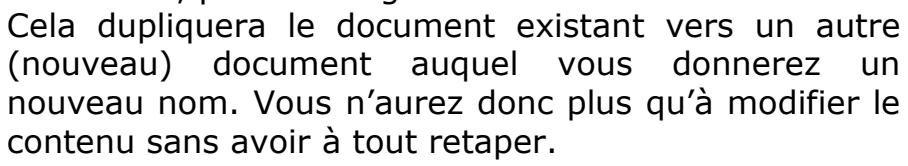

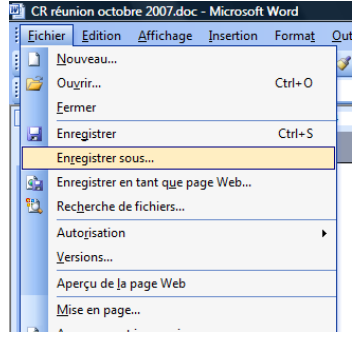